## **PANDUAN PENGAKTIFAN AKAUN PENGGUNA**

**NOTA:** Panduan ini hanya untuk digunakan bagi pemilik akaun yang tidak aktif dari sistem asal PPAM. Sila abaikan sekiranya pemilik akaun adalah aktif.

## **IOG MASUK**

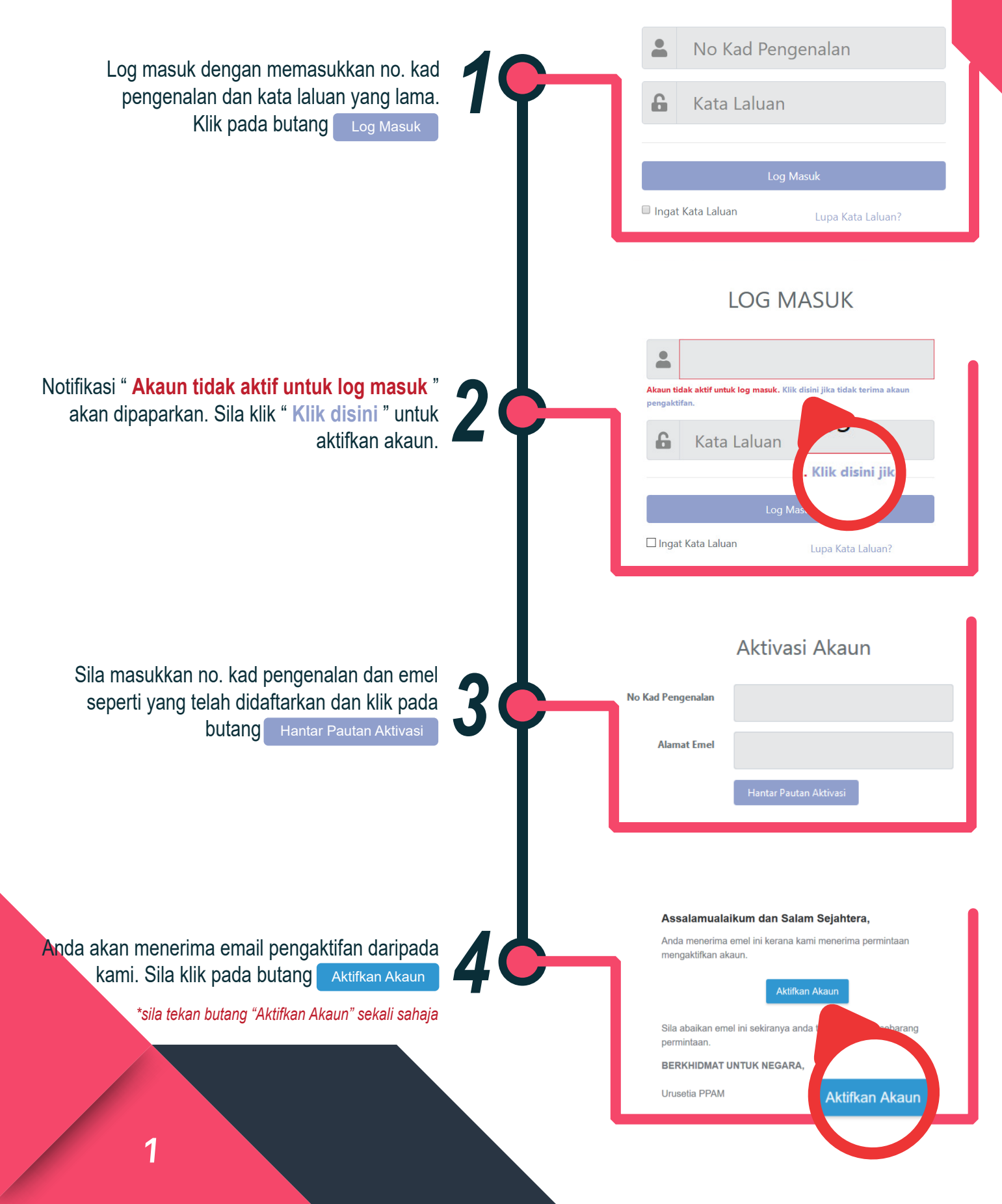

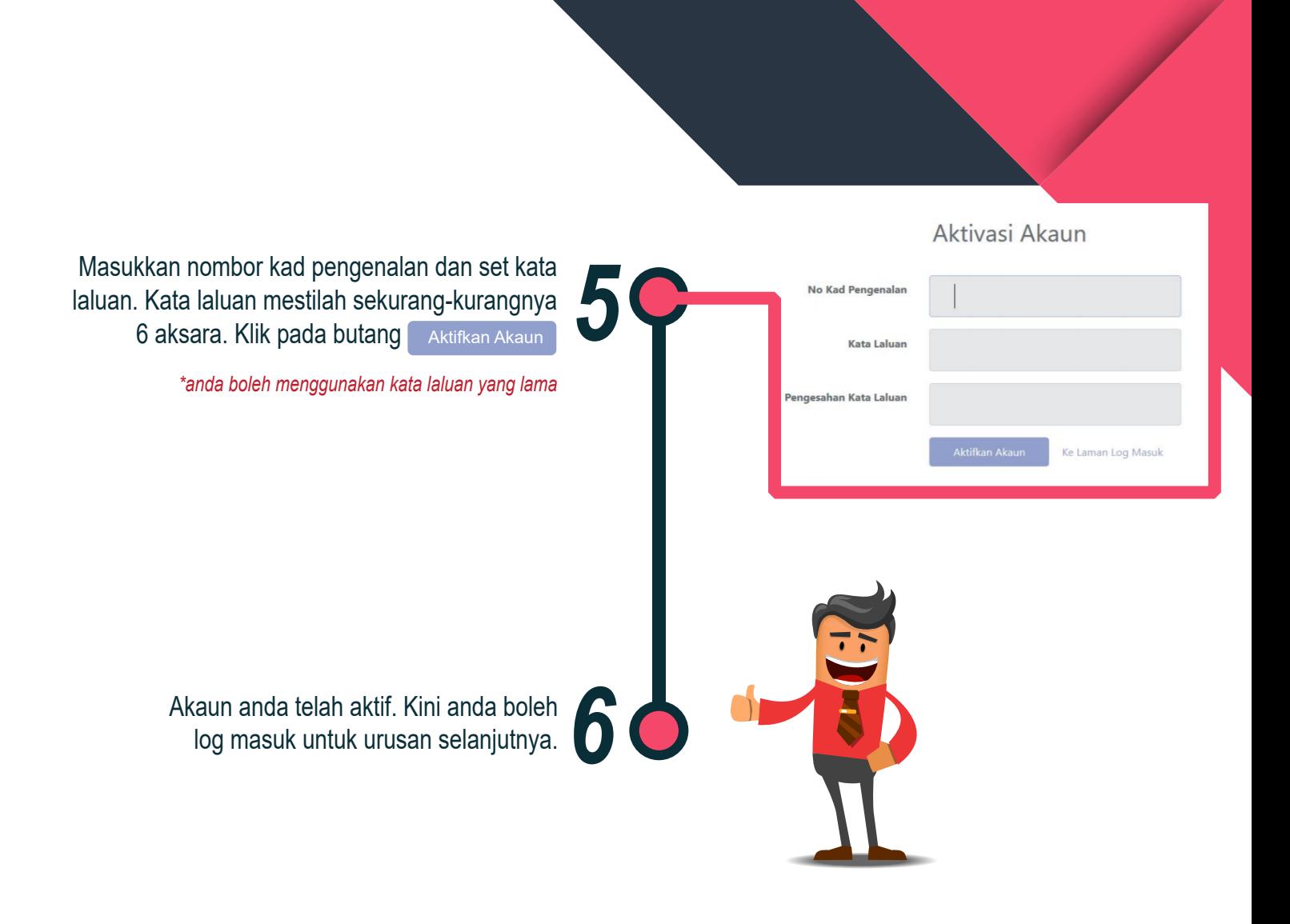